## Using digital ice lolly models to display the drip tray designs

Here are links to Tinkercad scaled models of some different ice lollies which you can copy and make available in your Tinkercad parts collection, for your pupils to use to enhance the display of their Tinkercad drip tray designs.

Instructions on how to access and use the digital models is in the Lolly models video

Basic u- shaped lolly: <a href="https://www.tinkercad.com/things/grgtnB4f8P5">https://www.tinkercad.com/things/grgtnB4f8P5</a>

Cylinder lolly: <a href="https://www.tinkercad.com/things/aPzpj6cCP03">https://www.tinkercad.com/things/aPzpj6cCP03</a>

Rocket lolly: <a href="https://www.tinkercad.com/things/91EmL9Tvl8b">https://www.tinkercad.com/things/91EmL9Tvl8b</a>

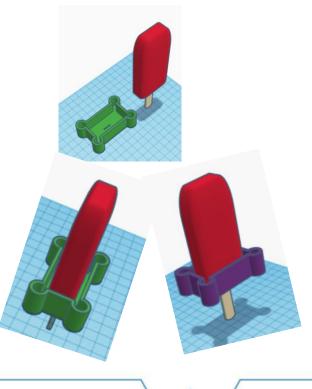